# **CITER SES SOURCES et RÉDIGER UNE BIBLIOGRAPHIE SELON LE STYLE VANCOUVER**

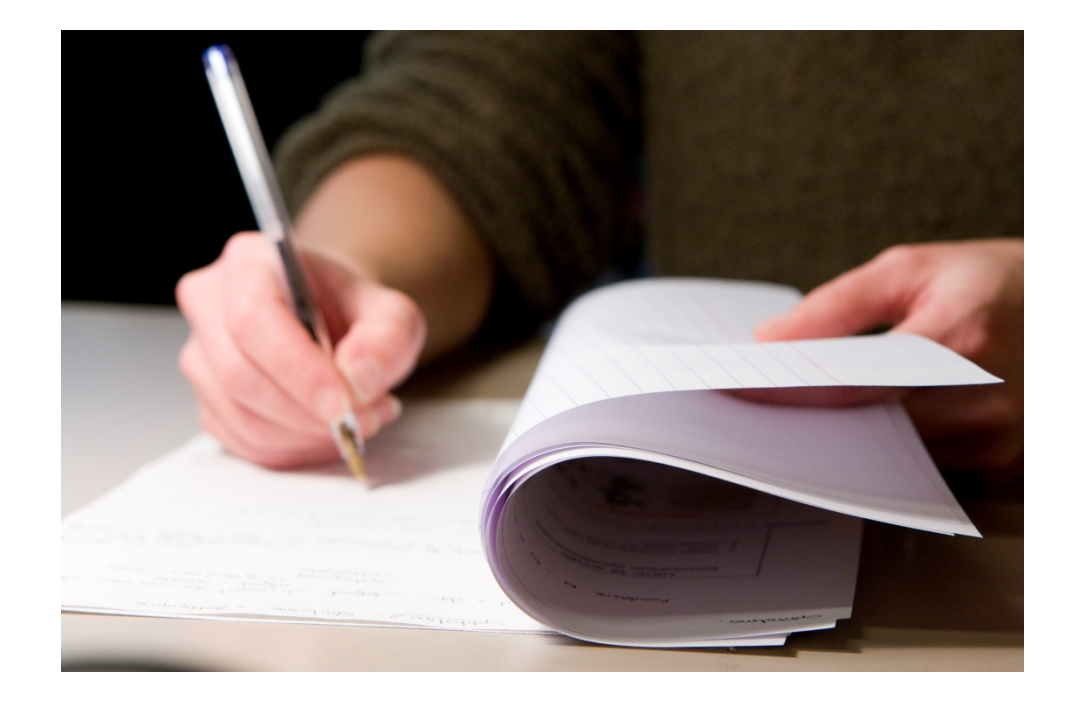

**guide à l'usage des étudiants en médecine**

**2015**

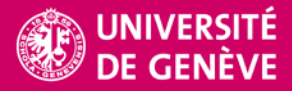

**BIBLIOTHÈQUE** UNI CMU

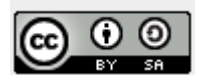

Bibliothèque de l'UNIGE, 2015 Ce document est sous licence Creative Commons Attribution – Partage dans les même conditions 4.0 International : http://creativecommons.org/licenses/by-sa/4.0/deed.fr

Illustration : © UNIGE Jacques Erard

pour la version en ligne : <http://www.unige.ch/biblio/cmu/aideformations/aidetutoriaux/>

# **Table des matières**

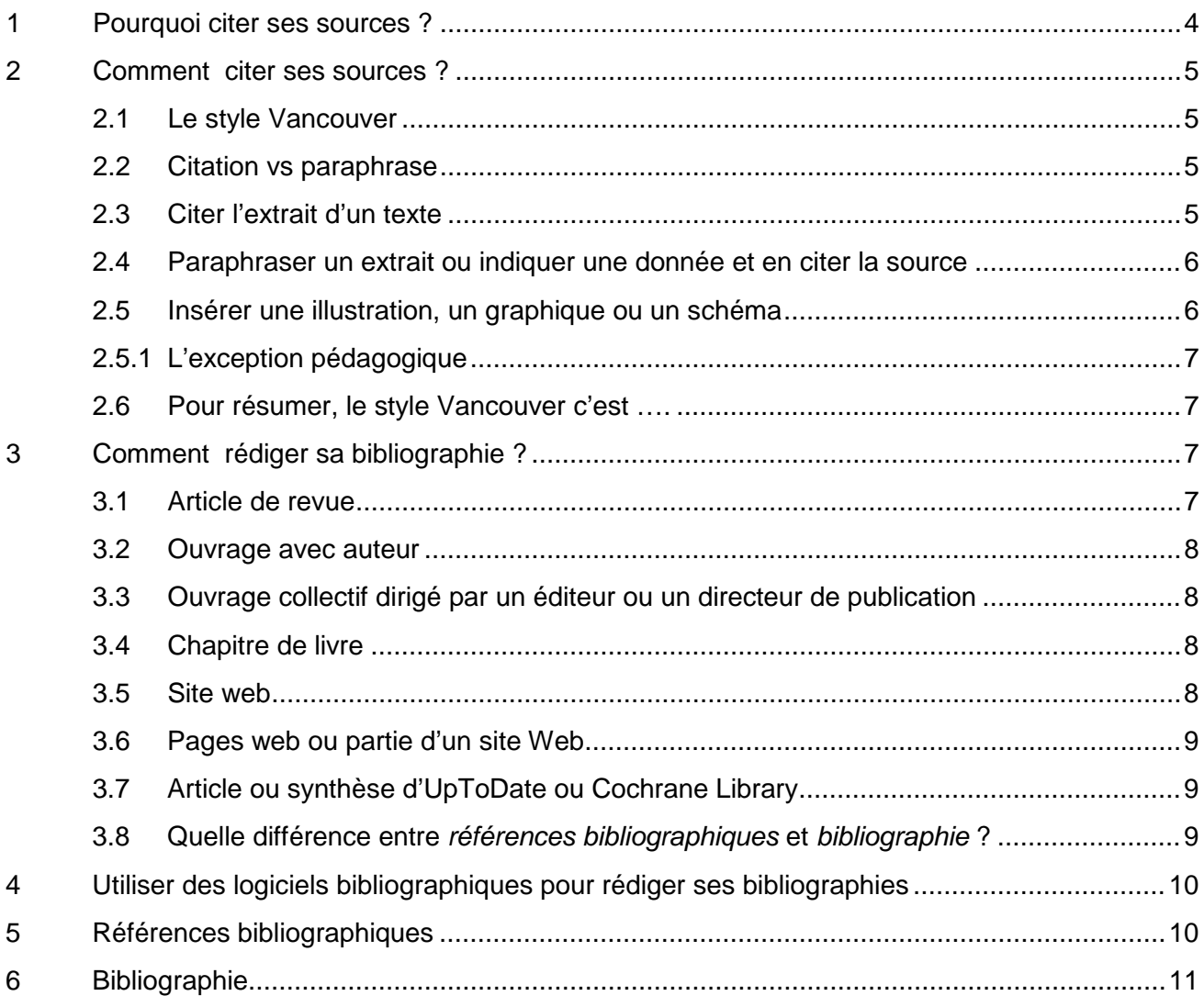

# <span id="page-3-0"></span>**1 Pourquoi citer ses sources ?**

La recherche scientifique ainsi que la rédaction et la publication de tout travail scientifique reposent sur la recherche et la lecture des sources d'informations publiées auparavant par d'autres chercheurs.

La Directive de l'Université de Genève relative à l'intégrité dans le domaine de la recherche scientifique rappelle que « […] les chercheurs ont droit à la protection de leur travail et à reconnaissance de leurs efforts. Le respect de l'intégrité trouve ainsi son prolongement dans la citation rigoureuse des sources à l'origine des recherches et sur lesquelles l'enseignement universitaire se fonde » (1).

La citation des sources permet donc à l'auteur :

- − de **soutenir l'argumentation** de son travail et de montrer l'étendue des recherches bibliographiques effectuées
- − de donner de la **crédibilité** à son travail en **s'appuyant sur des informations validées**

Et pour le lecteur du travail, elle permet :

- − **d'identifier les sources utilisées** pour l'élaboration du travail et de les consulter à son tour
- − de **distinguer l'apport original et personnel** de l'auteur du travail de ce qui a été repris d'autres publications et d'autres auteurs.

Citer ses sources c'est aussi respecter la Loi fédérale sur le droit d'auteur et les droits voisins (LDA) :

#### « Art. 25 Citations

<sup>1</sup> Les citations tirées d'œuvres divulguées sont licites dans la mesure où elles servent de commentaire, de référence ou de démonstration et pour autant que leur emploi en justifie l'étendue.

 $2$  La citation doit être indiquée ; la source et, pour autant qu'il y soit désigné, l'auteur doivent être mentionnés» (2).

Ne pas citer ses sources, c'est prendre le risque de **plagier** :

L'Université de Genève indique dans la Directive en matière de plagiat des étudiants «Le plagiat et la tentative de plagiat constituent des infractions graves à l'éthique de l'Université et à l'intégrité de la recherche» (3).

Elle précise encore «Le plagiat consiste à insérer, dans un travail académique, des formulations, des phrases, des passages, des images, ou des chapitres entiers, de même que des idées ou analyses repris de travaux d'autres auteurs, en les faisant passer pour siens. Le plagiat est réalisé de la part de l'auteur du travail soit par l'appropriation active des dits textes ou idées d'autrui, soit par l'omission de la référence correcte aux textes ou aux idées d'autrui et à leurs sources» (3).

# <span id="page-4-1"></span><span id="page-4-0"></span>**2 Comment citer ses sources ?**

## **2.1 Le style Vancouver**

Le présent document vous guide dans la citation des sources selon le **style Vancouver [1](#page-4-4)** recommandé et mis à jour régulièrement par l'International Committee of Medical Journal Editors (ICMJE) dans ses «Recommendations for the Conduct, Reporting, Editing and Publication of Scholarly Work in Medical Journals» (4). Ce style de citation se base sur des normes internationales (5) adaptées par la US National Library of Medicine (NLM) pour la production de ses bases de données dont Medline / Pubmed notamment.

La NLM publie sur son site web une liste des exemples les plus courants «Sample References» (6) ainsi qu'un guide complet de rédaction des références « Citing Medicine » (7).

Ce style largement suivi dans le domaine biomédical est d'un usage simple et rapide et il présente l'avantage de ne pas interrompre la lecture du texte puisque les appels de citation sont insérés simplement au moyen d'un chiffre.

# <span id="page-4-2"></span>**2.2 Citation vs paraphrase**

Il existe deux manières différentes de procéder pour reprendre les idées ou l'extrait d'un texte rédigé par un autre auteur :

- ‒ **insérer** dans son travail une **citation** en reproduisant **l'extrait exact** du texte de l'auteur et la placer entre guillemets
- ou
- ‒ **paraphraser** ou formuler avec ses propres termes les idées de l'auteur repris

Pour reprendre exactement l'extrait d'un texte et le citer, suivre les étapes décrites au point 2.3. Pour insérer une paraphrase et la citer, suivre les étapes décrites au point 2.4.

## <span id="page-4-3"></span>**2.3 Citer l'extrait d'un texte**

- a) copier précisément le passage repris
- b) le placer entre quillemets
- c) insérer un appel de citation
- d) à la fin du travail, dans la partie *Références bibliographiques,* indiquer la référence complète du document

<span id="page-4-4"></span> <sup>1.</sup> Appelé ainsi en référence à la ville de Vancouver où, en 1978, un groupe d'éditeurs de plusieurs revues biomédicales majeures – International Committee of Medical Journal Editors – a convenu d'uniformiser le format et le processus de préparation des manuscrits pour leur soumission aux revues et a émis un certain nombre de recommandations concernant également la présentation des citations et des références.

#### Exemple :

L'infirmité motrice cérébrale (IMC) a été définie en 1953 par Guy Tardieu comme **«** la conséquence permanente, définitive et non évolutive d'une lésion de l'encéphale dans la période périnatale **» (1)** ……………………………………

Références bibliographiques

1. Tardieu G. Le dossier clinique de l'infirmité motrice cérébrale : méthodes d'évaluation et applications thérapeutiques. Paris: Cercle de Documentation et d'information pour la rééducation des infirmes moteurs cérébraux; 1953.

# <span id="page-5-0"></span>**2.4 Paraphraser un extrait ou indiquer une donnée et en citer la source**

- a) reformuler ou paraphraser le passage du document ou reprendre des données ou une information trouvées dans un document
- b) insérer un appel de citation
- c) à la fin du travail, dans la partie *Références bibliographiques,* indiquer la référence complète du document

#### Exemple :

Le GMF–CS (*gross motor function–classification system*) classe les capacités de posture et de déplacement de l'enfant en 5 niveaux de sévérité (niveau I le moins sévère) en fonction de son âge (de 1 à 2 ans, de 2 à 4 ans, de 4 à 6 ans et 6 à 12 ans) (stades de Palisano) **(1)**. La majorité des enfants ne changeant ………………………………….

#### Références bibliographiques

1. Palisano R, Rosenbaum P, Walter S, Russel D, Wood E, Galuppi B. Development and reliability of a system to classify gross motor function in children with cerebral palsy. Dev Med Child Neurol 1997; 39(4): 214-23.

## <span id="page-5-1"></span>**2.5 Insérer une illustration, un graphique ou un schéma**

Les illustrations sont considérées par la Loi fédérale sur le droit d'auteur et les droits voisins comme des œuvres à part entière et leur réutilisation n'est pas autorisée sans l'autorisation de l'auteur ou de l'ayant droit (8).

Pour utiliser une illustration, il faut donc :

- a) obtenir l'autorisation de l'auteur ou de l'ayant droit
- b) citer correctement la source

ou

a) utiliser des illustrations libres de droit, publiées sous licence Creative Commons par exemple

#### <span id="page-6-0"></span>**2.5.1 L'exception pédagogique**

La LDA prévoit une exception à l'utilisation d'une œuvre sans avoir préalablement obtenu l'autorisation de l'auteur :

#### «Art. 19 Utilisation de l'œuvre à des fins privées

- $1$  L'usage privé d'une œuvre divulguée est autorisé. Par usage privé, on entend :
	- a. toute utilisation à des fins personnelles ou dans un cercle de personnes étroitement liées, tels des parents ou amis ;
	- b. toute utilisation d'œuvre par un maître et ses élèves à des fins pédagogiques;» (9)

L'utilisation d'une illustration est donc possible dans le cadre de l'enseignement, **à condition que le travail ne soit ni publié ni diffusé sur Internet**.

## <span id="page-6-1"></span>**2.6 Pour résumer, le style Vancouver c'est ….**

… un style de citation et de rédaction numérique où :

#### **dans le texte :**

- − les citations **sont numérotées dans l'ordre** de leur apparition
- − **l'appel** de citation se fait en **chiffre arabe** entre parenthèses, crochets ou exposants
- − lorsqu'un document est cité plusieurs fois, il garde la même numérotation

#### **à la fin du texte,** dans la partie *Références bibliographiques* :

- − toutes les références utilisées pour la rédaction sont listées dans **l'ordre où elles apparaissent** dans le texte
- − elles sont **précédées du numéro** qui leurs a été attribué
- <span id="page-6-2"></span>− leur rédaction suit un modèle précis correspondant au **type de document** cité (voir les exemples ci-après).

# **3 Comment rédiger sa bibliographie ?**

Voici les modèles pour rédiger les références des types de documents les plus courants selon le style Vancouver :

## <span id="page-6-3"></span>**3.1 Article de revue**

1. Auteur 1, Auteur 2, …. **Auteur 6, et al**. Titre de l'article. Titre abrégé de la revue. Année;volume (n°):pages. doi.

Exemple :

1. Moster D, Wilcox AJ, Vollset SE, Markestad T, Lie RT. Cerebral palsy among term and postterm births. JAMA. 2010;304(9):976-82. doi: 10.1001/jama.2010.1271.

A noter :

− le style Vancouver préconise d'indiquer *seulement* les **6 premiers auteurs** ; lorsqu'une référence comporte plus de 6 auteurs, indiquer les 6 premiers suivis de la mention *et al.*  (pour *et alii* soit *et les autres* en latin)

- − les titres de revues sont abrégés, voir la liste complète de la NLM *Journal referenced in the NCBI Databases* :<http://www.ncbi.nlm.nih.gov/nlmcatalog/journals>
- − l'indication du DOI (Digital Object Identifier) est facultative
- l'indication de l'URL pour les articles de revues électroniques est fournie uniquement si l'article est disponible en libre-accès sur Internet.

### <span id="page-7-0"></span>**3.2 Ouvrage avec auteur**

1. Auteur 1, Auteur 2, …. **Auteur 6, et al**. Titre de l'ouvrage: sous-titre. Ne éd. Ville: éditeur commercial; année.

Exemple :

1. Bickley LS, Szilagyi PG. Bate's guide to physical examination and history taking. 11th ed. Philadelphia: Wolters Kluwer; 2013.

La mention du n° de l'édition s'indique à partir de la  $2<sup>e</sup>$  édition.

# <span id="page-7-1"></span>**3.3 Ouvrage collectif dirigé par un éditeur ou un directeur de publication**

Un ouvrage collectif dirigé ou coordonné par un éditeur scientifique ou un directeur de publication est indiqué par la mention *editor* en anglais ou *directeur* en français*.*

1. Editeur 1, Editeur 2, Editor 3, **editors**. Titre de l'ouvrage: sous-titre. Ne éd. Ville: éditeur commercial; année.

Exemple :

1. Gilstrap LC 3rd, Cunningham FG, VanDorsten JP, **editors**. Operative obstetrics. 2nd ed. New York: McGraw-Hill; 2002.

# <span id="page-7-2"></span>**3.4 Chapitre de livre**

1. Auteur 1 du chapitre, Auteur 2 du chapitre… Auteur 6 du chapitre, et al. Titre du chapitre. **In:** Auteur ou éditeur du livre, editor. N<sup>e</sup> éd. Ville: éditeur commercial; année: pages.

Exemple :

1. Meltzer PS, Kallioniemi A, Trent JM. Chromosome alterations in human solid tumors. **In:** Vogelstein B, Kinzler KW, editors.The genetic basis of human cancer. New York: McGraw-Hill; 2002: **p. 93-113.**

# <span id="page-7-3"></span>**3.5 Site web**

En anglais :

1. Auteur 1, Auteur 2 ou Organisme. Titre du site web **[Internet]**. Ville: éditeur; année **[updated** year, month, day; **cited** year, month, day**]**. **Available from:** URL**.**

Exemple :

1. Centers for Disease Control and Prevention **[Internet]**. Atlanta: Centers for Disease Control and Prevention; 2015 **[updated** 2015 April 17**; cited** 2015 May 9**]**. **Available from**: <http://www.cdc.gov/>

En français :

1. Auteur 1, Auteur 2 ou Organisme. Titre du site web **[En ligne]**. Ville: éditeur; année **[mis à jour le …** (ajouter si existe)**; consulté le** …**]**. **Disponible:** URL

Exemple :

1. Fédération des médecins suisses FMH **[En ligne]**. Berne: FMH Swiss Medical Association; 2015 **[consulté le** 14 avril 2015**]**. **Disponible**: [http://www.fmh.ch/fr/de\\_la\\_fmh.html](http://www.fmh.ch/fr/de_la_fmh.html)

# <span id="page-8-0"></span>**3.6 Pages web ou partie d'un site web**

1. Auteur 1, Auteur 2 ou Organisme. Titre du site web [En ligne]. Ville: éditeur; année. **Titre de la page web; année [mis à jour le …** (ajouter si existe)**; consulté le** …**]**. Disponible: URL

Exemple :

1. Fédération des médecins suisses FMH [En ligne]. Berne: FMH Swiss Medical Association; 2015. **Modifications du Tarmed à partir du 1er octobre 2014; 2015 [consulté le 14 avril 2015]**. Disponible : [http://www.fmh.ch/fr/tarifs\\_ambulatoires/tarmed-tarif/modifications](http://www.fmh.ch/fr/tarifs_ambulatoires/tarmed-tarif/modifications-tarmed.html)[tarmed.html](http://www.fmh.ch/fr/tarifs_ambulatoires/tarmed-tarif/modifications-tarmed.html)

## <span id="page-8-1"></span>**3.7 Article ou synthèse d'UpToDate ou Cochrane Library**

La référence d'un article ou d'une synthèse d'UpToDate ou de la Cochrane Library doit être rédigée comme une contribution à une base de données :

1. Auteur de la contribution. Titre de la contribution. [Mis à jour le… ; consulté le …]. **In**: **Nom de la base de données** [En ligne]. Ville: Editeur; Année. Disponible: URL.

Exemple :

1. Celli BR. Treatment of diaphragmatic paralysis. [Updated 2014 Nov 17 ; cited 2015 April 15]. **In**: **UpToDate** [Internet]. Waltham, MA: UpToDate; 2015. Available from: <http://www.uptodate.com/>

# <span id="page-8-2"></span>**3.8 Quelle différence entre** *références bibliographiques* **et** *bibliographie* **?**

Les références utilisées pour la rédaction d'un travail peuvent être présentées dans deux listes différentes :

- − la liste des *Références bibliographiques* présente les sources d'information qui ont été **citées** dans le texte
- − la *Bibliographie* présente les sources d'information consultées pour le travail, mais qui n'ont **pas fait l'objet d'une citation** dans le texte ; les références y sont alors énumérées dans l'ordre alphabétique.

# <span id="page-9-0"></span>**4 Utiliser des logiciels bibliographiques pour rédiger ses bibliographies**

Pour faciliter la rédaction de ses bibliographies, il est possible d'utiliser un logiciel de gestion des références bibliographiques. Il permet de **récolter automatiquement les références**  depuis les bases de données, les sites d'éditeurs ou des sites web en évitant de faire du copier-coller. Ce type de logiciel permet également de trier, organiser et gérer facilement ses collections de références.

Tous les logiciels de gestion des références bibliographiques proposent des centaines de styles bibliographiques. Il est ainsi aisé de **passer d'un style de citation à un autre** sans devoir réécrire entièrement la liste de références.

Enfin, certains logiciels s'intègrent aux traitements de texte (Word, LibreOffice, etc.) et facilitent la citation des références en cours de rédaction.

Exemples de logiciels :

- − Zotero : logiciel **libre et gratuit** qui se présente sous la forme d'une extension pour Firefox  $\rightarrow$  permet de partager des références dans un groupe de travail
- − EndNote : logiciel propriétaire payant (disponible à prix réduit pour les étudiants et gratuitement pour les collaborateurs UNIGE)  $\rightarrow$  logiciel préféré par les chercheurs avancés
- − EndNote basic : version web et **gratuite** d'EndNote, mais offrant moins de fonctionnalités (conseil : s'inscrire avec son adresse e-mail UNIGE pour être reconnu comme utilisateur de Web of Science et accéder à quelques fonctionnalités supplémentaires)

Des tutoriels vidéos ainsi que des guides sur ces logiciels sont disponibles sur le site web de la bibliothèque : http://www.unige.ch/biblio/cmu/aideformations/aidetutoriaux/

# <span id="page-9-1"></span>**5 Références bibliographiques**

- 1. Université de Genève. Mémento [En ligne]. Genève: Université de Genève; 2012. Intégrité dans la recherche scientifique [consulté le 14 avril 2015]. Disponible: <https://memento.unige.ch/doc/0003>
- 2. RS 231.1 Loi fédérale du 9 octobre 1992 sur le droit d'auteur et les droits voisins (Loi sur le droit d'auteur, LDA) [En ligne]. Art. 25 2011. Disponible: <http://www.admin.ch/opc/fr/classified-compilation/19920251/>
- 3. Université de Genève. Mémento [En ligne]. Genève: Université de Genève; 2011. Plagiats des étudiant-e-s [consulté le 14 avril 2015]. Disponible:<https://memento.unige.ch/doc/0008/>
- 4. International Committe of Medical Journal Editors. Recommendations for the Conduct, Reporting, Editing, and Publication of Scholarly Work in Medical Journals [En ligne]. 2015 [consulté le 14 avr 2015]. Disponible :<http://icmje.acponline.org/icmje-recommendations.pdf>
- 5. National Information Standards Organization, American National Standards Institute. ANSI/NISO Z39.29-2005 (R2010) bibliographic references [En ligne]. Baltimore : National Information Standards Organization; 2005 [consulté le 14 avr 2015]. Disponible: [http://www.niso.org/apps/group\\_public/download.php/12969/Z39\\_29\\_2005\\_R2010.pdf](http://www.niso.org/apps/group_public/download.php/12969/Z39_29_2005_R2010.pdf)
- 6. US National Library of Medicine. International Committee of Medical Journal Editors (ICMJE) recommendations for the conduct, reporting, editing and publication of scholarly work in

medical journals: sample references [En ligne]. Bethesda MD: National Library of Medicine; 2003 [mis à jour le 20 août 2013; consulté le 14 avril 2015]. Disponible : [http://www.nlm.nih.gov/bsd/uniform\\_requirements.html](http://www.nlm.nih.gov/bsd/uniform_requirements.html)

- 7. Patrias K. Citing medicine [En ligne]. 2nd ed. Bethesda MD: National Library of Medicine; 2007 [consulté le 14 avr 2015]. Disponible:<http://www.nlm.nih.gov/citingmedicine>
- 8. RS 231.1 Loi fédérale du 9 octobre 1992 sur le droit d'auteur et les droits voisins (Loi sur le droit d'auteur, LDA) [En ligne]. Art. 19, al. 3a 2011. Disponible: <http://www.admin.ch/opc/fr/classified-compilation/19920251/>
- 9. RS 231.1 Loi fédérale du 9 octobre 1992 sur le droit d'auteur et les droits voisins (Loi sur le droit d'auteur, LDA) [En ligne]. Art. 19, al. 1b 2011. Disponible: <http://www.admin.ch/opc/fr/classified-compilation/19920251/>

# <span id="page-10-0"></span>**6 Bibliographie**

Bibliothèque de l'EPFL. Enjeux mondiaux: citation des sources (textes et images) [Vidéo en ligne]. Lausanne: EPFL; 2014 [consulté le 14 avril 2015]. Disponible: <https://youtu.be/aSLSQ3FrH3E>

Bibliothèques de l'Université de Montréal. Citer selon le style Vancouver [En ligne]. Montréal: UdeM; 2014 [consulté le 14 avril 2015]. Disponible : <http://guides.bib.umontreal.ca/disciplines/247-Citer-selon-le-style-Vancouver>

Pugliese M, Schorer E. Guide pour la présentation des travaux écrits et des références bibliographiques (style Vancouver) [En ligne]. Genève: HEDS; 2012 [consulté le 14 avril 2015]. Disponible: [http://www.heds-](http://www.heds-ge.ch/doc/centredoc/Guide_vancouver_2011_revu_oct2012.pdf)

[ge.ch/doc/centredoc/Guide\\_vancouver\\_2011\\_revu\\_oct2012.pdf](http://www.heds-ge.ch/doc/centredoc/Guide_vancouver_2011_revu_oct2012.pdf)

University Library. Skills@library [En ligne]. Leeds: University of Leeds; 2015. Referencing [consulté le 14 avil 2015]. Disponible:<http://library.leeds.ac.uk/skills-referencing>